# 8 февраля

# День **РОССИЙСКОЙ**

#### 8 февраля 1724 г. по Указу Петра I в г. Санкт-Петербурге была открыта Академии наук

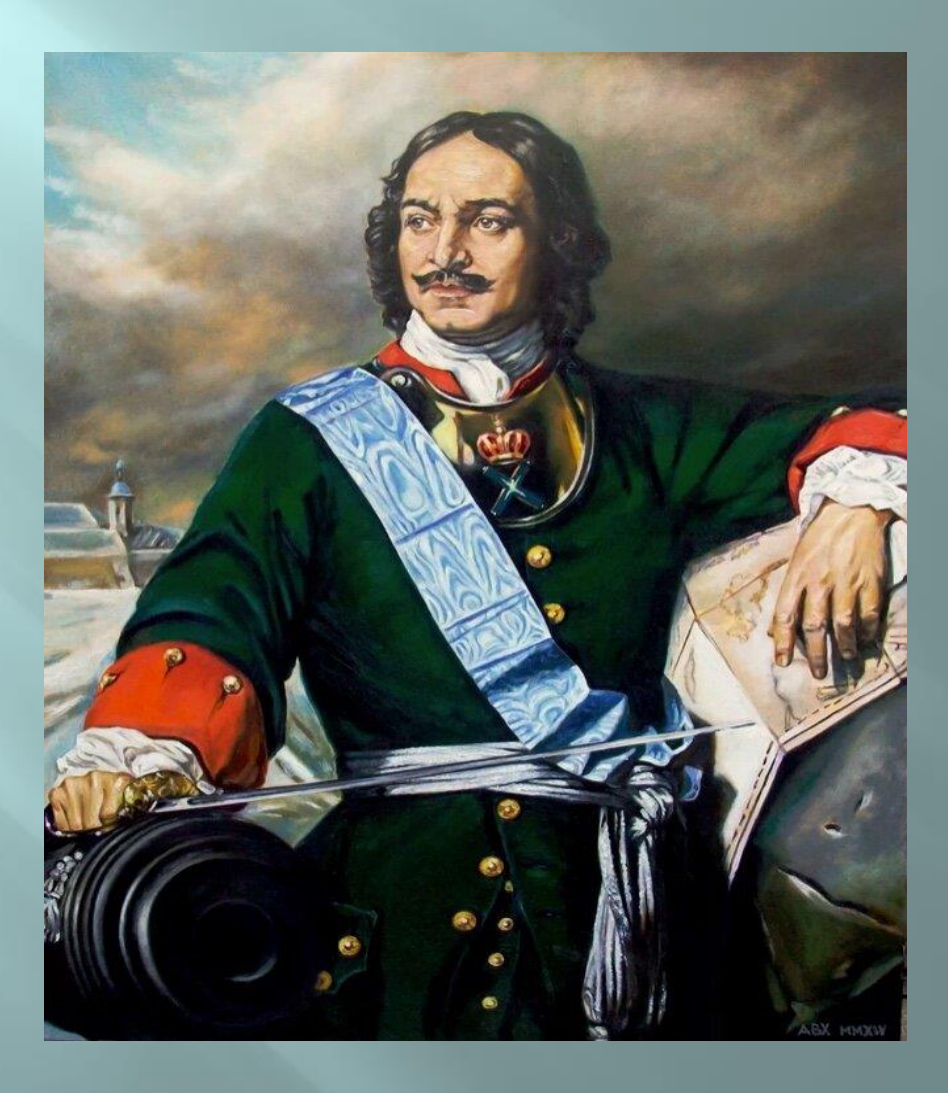

#### Санкт-Петербургская Академия наук

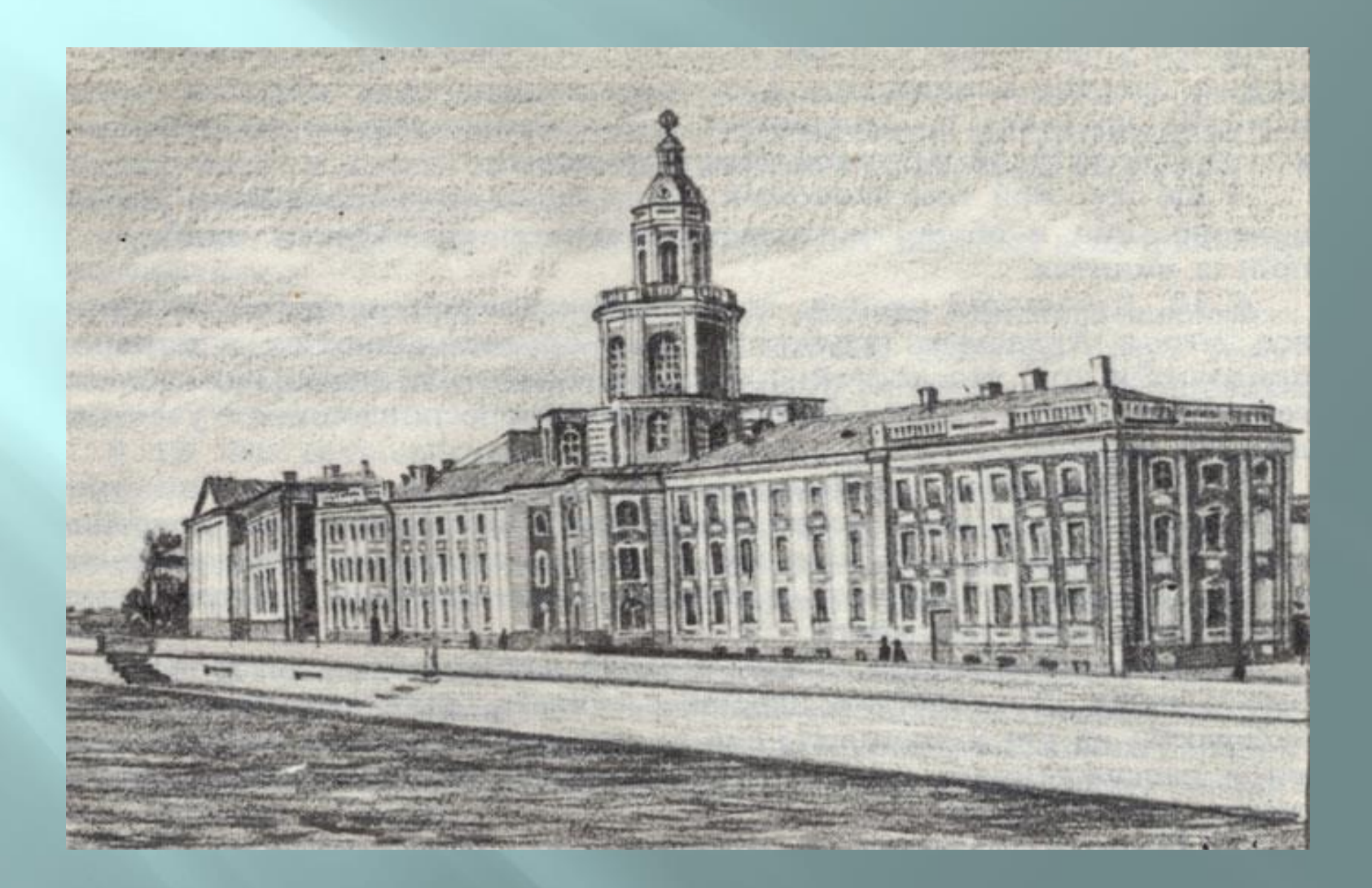

#### Михаил Васильевич Ломоносов

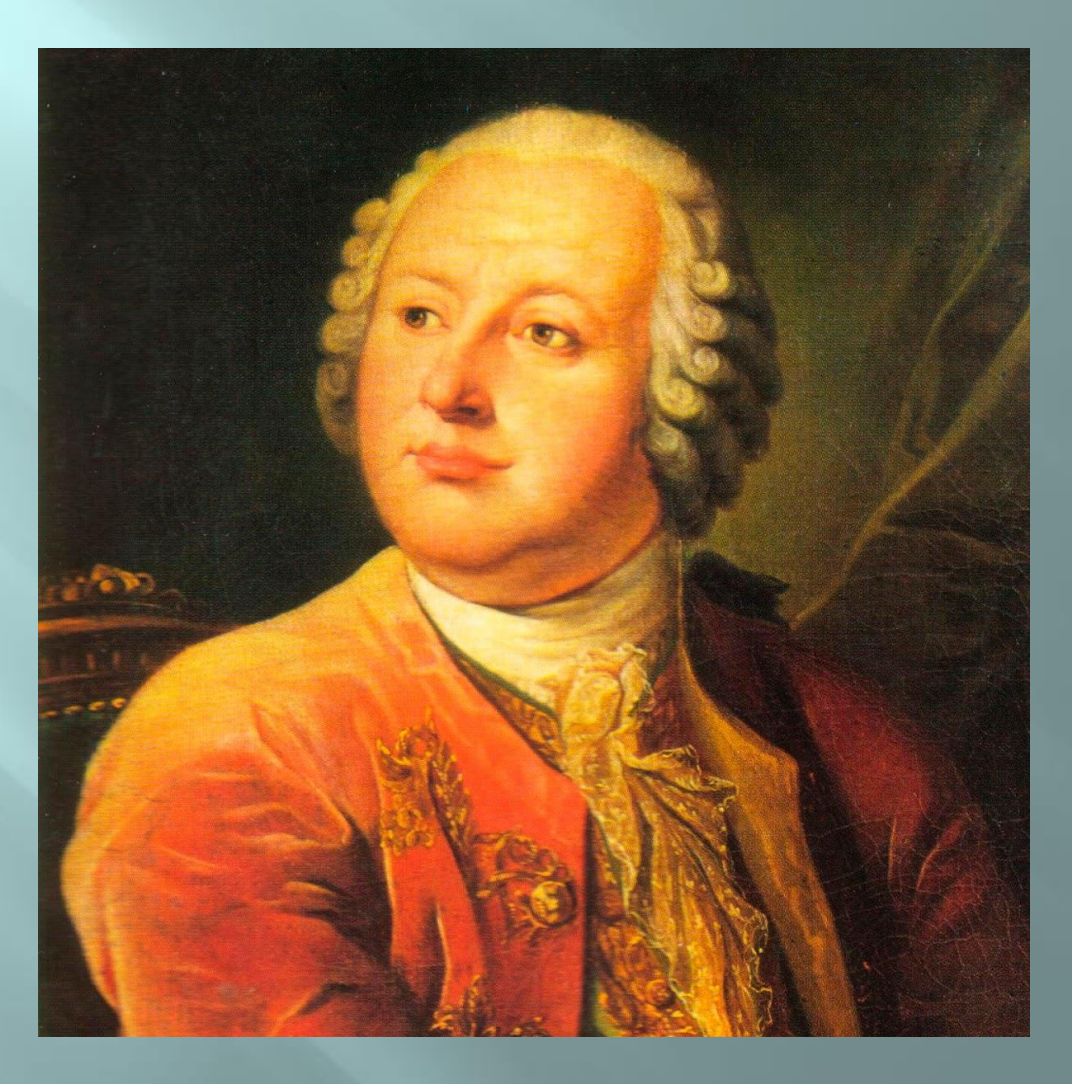

### Задача 1

Ломоносов родился близ села Холмогоры в 75 км от города Архангельска.

Сколько времени затратит всадник, едущий верхом на лошади, со средней скоростью 15 км/ч, чтобы доехать от Холмогор до Архангельска?

> **75:15=5(ч) Ответ:5 часов**

### Задача 2

В 1761 г. Ломоносов открыл на планете Венере атмосферу (воздушную оболочку, окружающую планету). Через 200 лет Советский Союз направил к Венере первую космическую лабораторию.

В каком году произошло это событие?

**1761+200=1961(г) Ответ: в 1961 году**

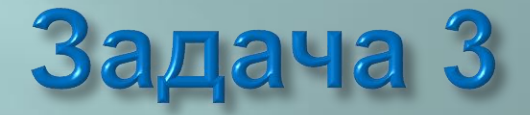

Ломоносов построил первую космическую лабораторию в России, занимавшую примерно 13 км в длину и 10 км в ширину. Какова площадь этой лаборатории? **13•10=130(кв.км) Ответ: 130 кв. км**

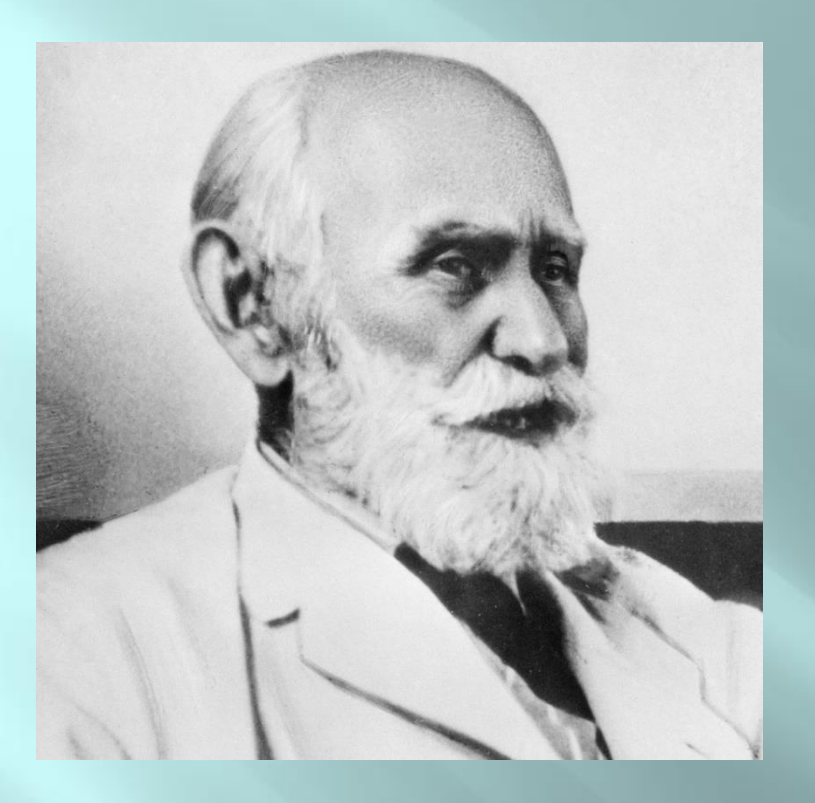

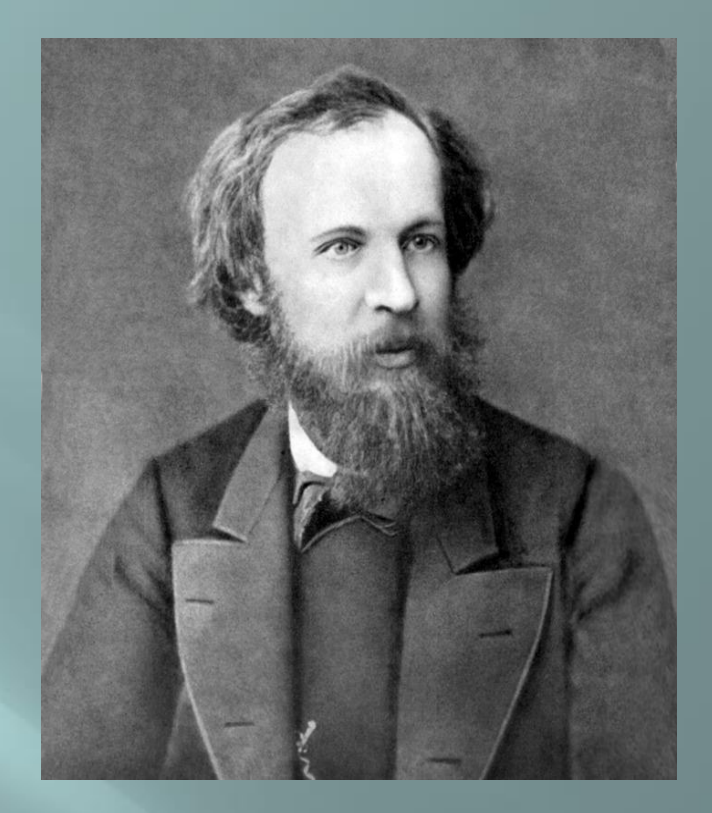

**Иван Петрович Павлов**

**Дмитрий Иванович Менделеев**

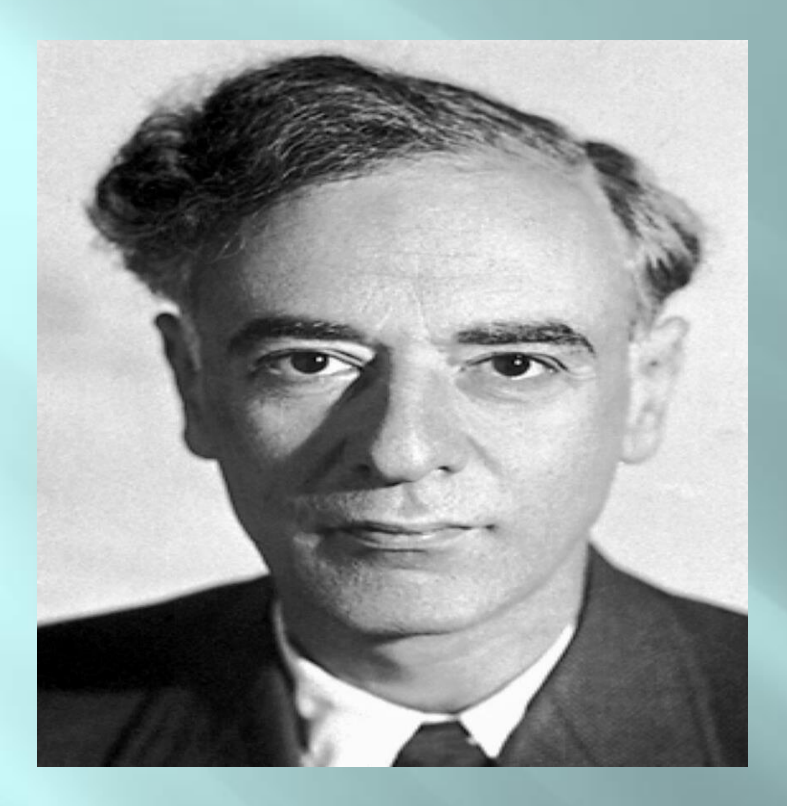

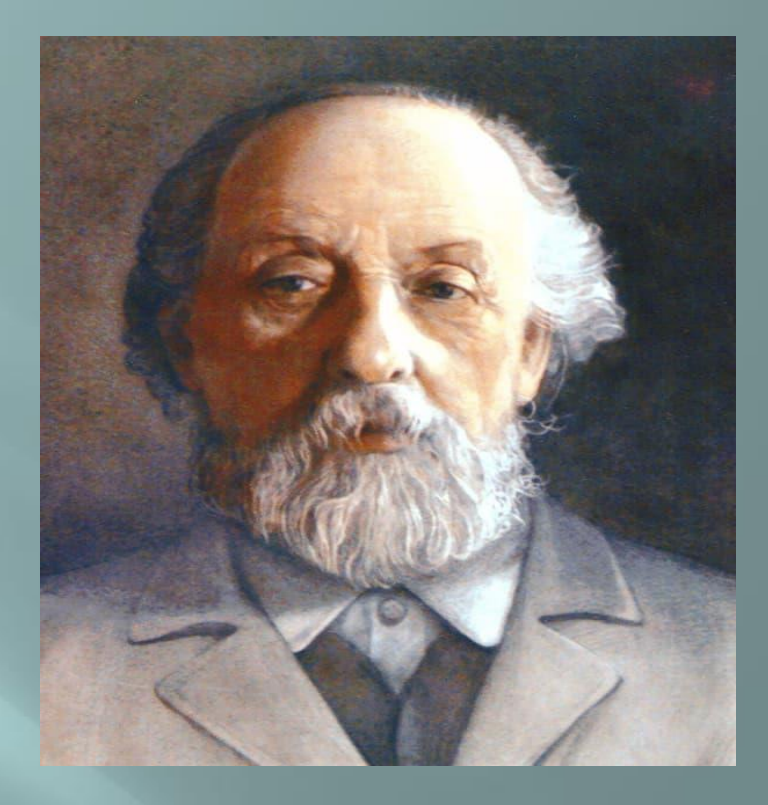

**Лев Давыдович Ландау**

**Константин Эдуардович Циолковский**

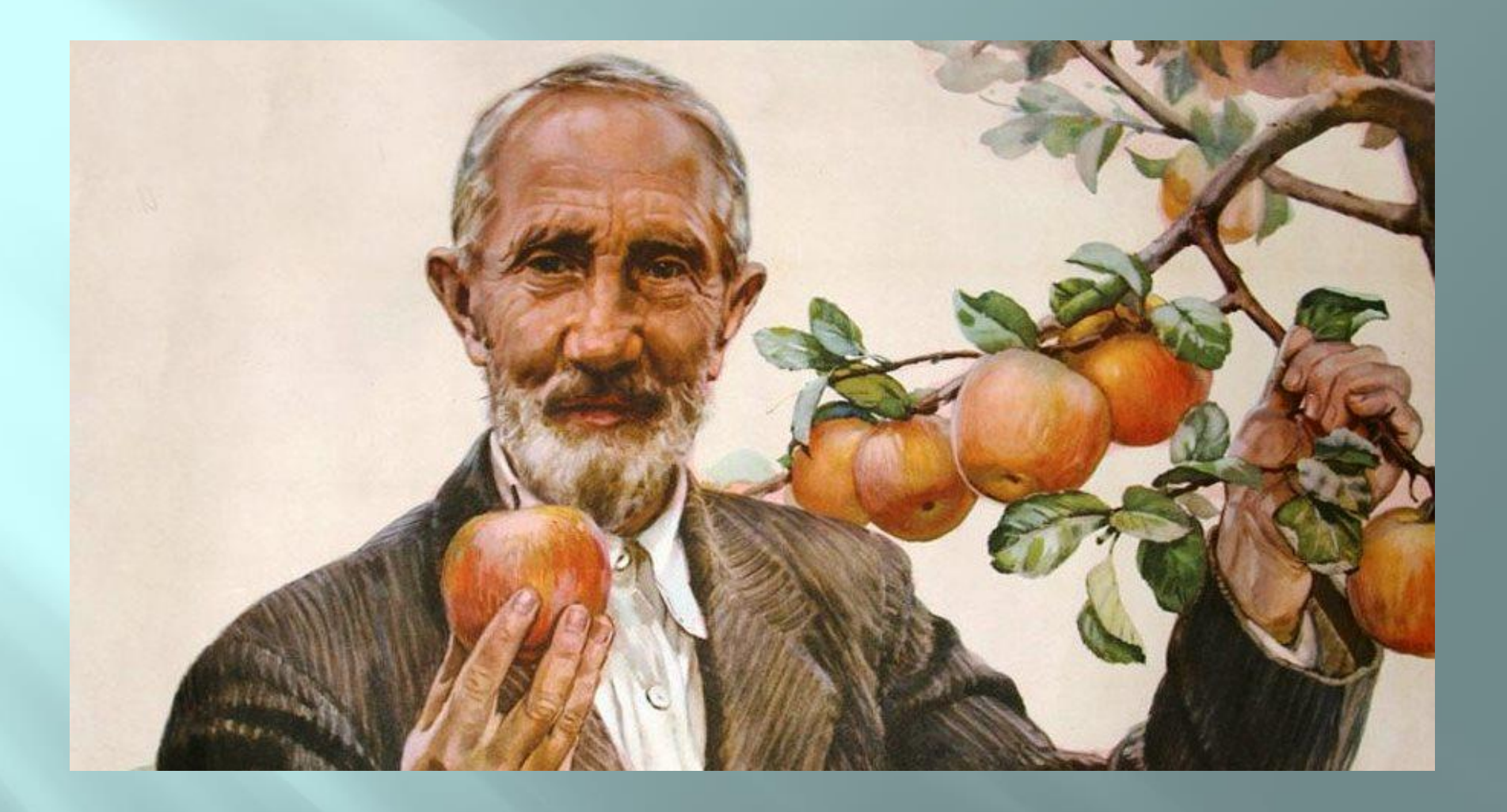

#### **Иван Владимирович Мичурин**

#### 8 февраля 2000 г. по Указу первого президента России Б.Н. Ельцина был учрежден День российской науки.

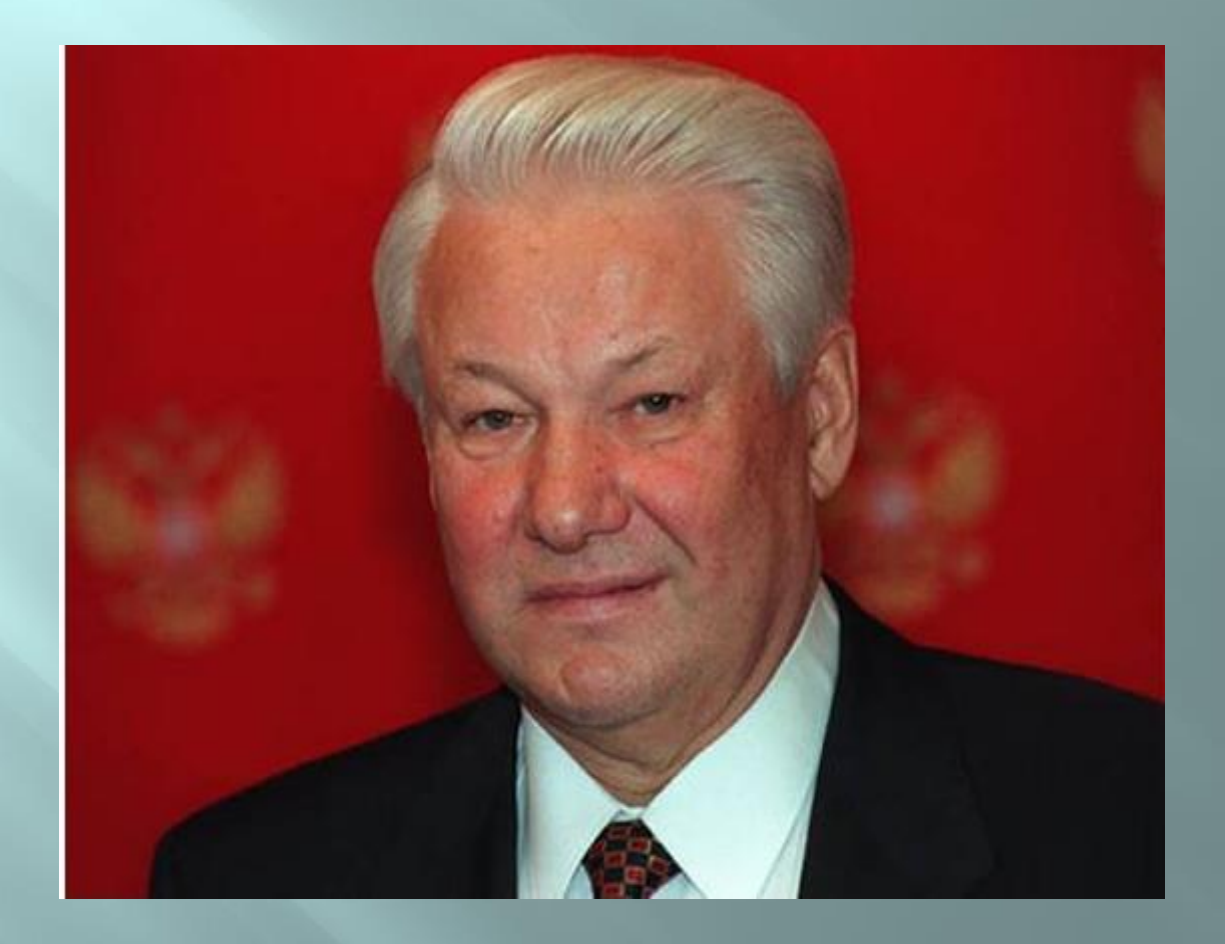

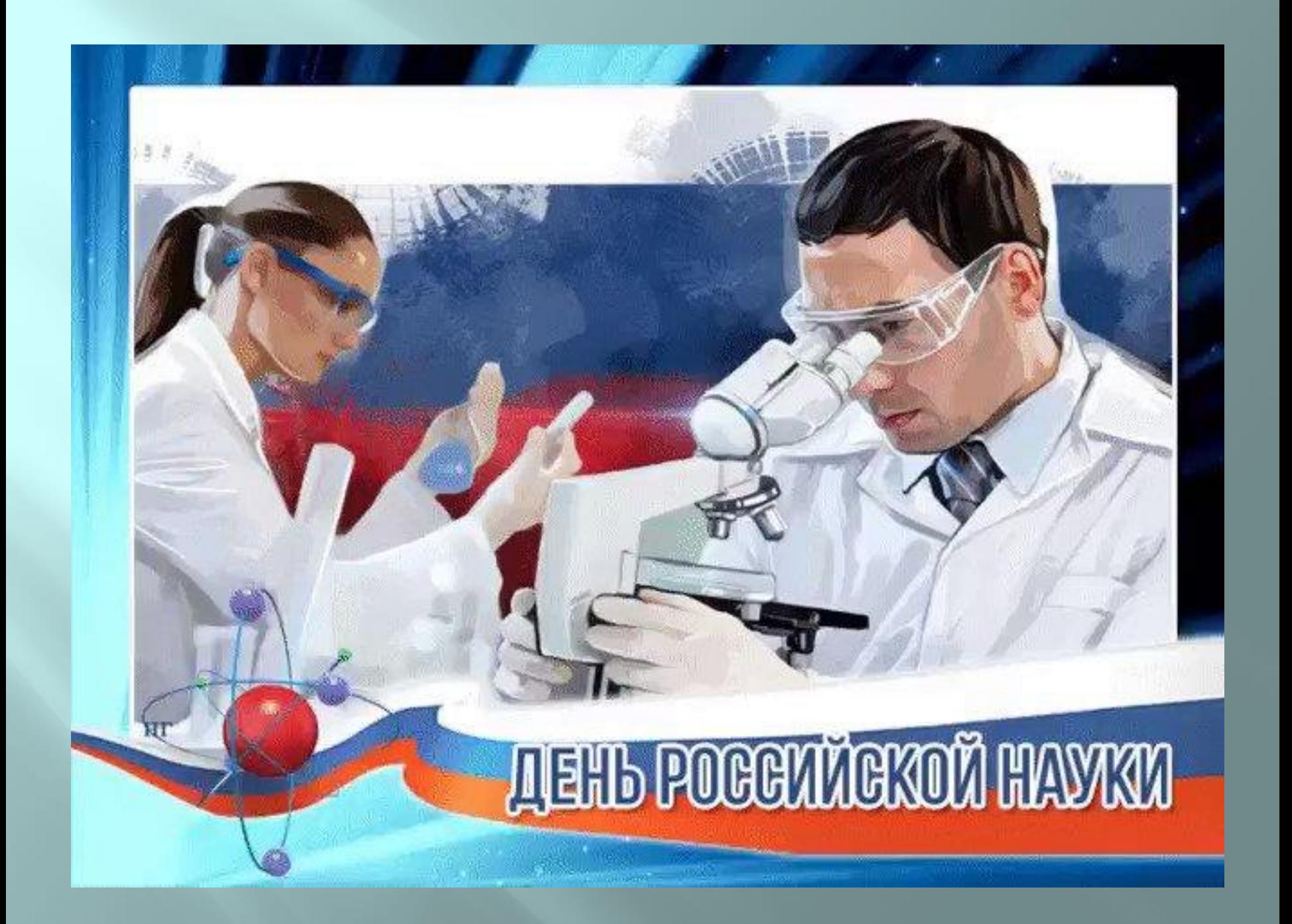

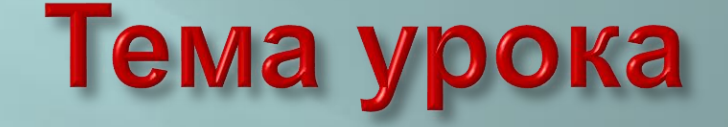

# **«Деление с остатком на 10, 100, 1000»**

### Алгоритм деления с остатком на 10, 100, 1000

- 1. Найдем наибольшее число, которое делится на 10, 100, 1000.
- 2. Разделим это число.
- 3. Найдем остаток.

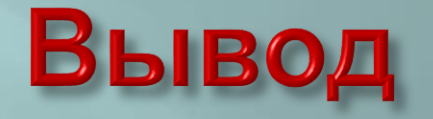

Чтобы разделить число на 10, 100, 1000, нужно в делимом убрать справа столько цифр, сколько 0 в делителе.

Оставшееся число – частное, а цифры, которые убрали – остаток.

## Найди ошибку

 $\Box$  95 :10=5 (ост. 9)  $\Box$  95 :10=9 (ост. 5)  $\Box$  125:10-12 (ост. 5)  $\Box$  254:100=2 (ост. 54)  $\Box$  1847:1000=18 (ост 47)